1. Bien comprendre la raison d'être de l'icône à créer Avant même de se lancer dans la conception graphique de l'icône, il est primordial de bien assimiler ce que doit représenter l'icône mais aussi là où elle va être utilisée.

En effet, le besoin précis du client doit vous aider à définir si l'icône doit prendre la forme d'un objet réel ou s'il peut s'agir d'une métaphore comprise par tous.

Une fois le besoin du client bien cerné, il est temps de mener une réflexion sur ce à quoi va ressembler l'icône.

D'autres graphistes ont peut-être déjà reçu des commandes similaires à celle que vous devez honorer. Aussi, n'ayez pas peur de découvrir leur travail afin de vous inspirer.

Si vous vous orientez pour un objet réel, le brainstorming à conduire est généralement moins complexe que si la voie de la métaphore a été choisie.

Il existe un grand nombre de styles différents pour les icônes et il n'est pas toujours simple de choisir celui qui convient le mieux pour la création que l'on vous a commandée.

À vous de définir si une icône minimaliste, une icône flat design, une icône avec effet long-shadow, une icône dessinée à la main ou bien d'autres encore est adaptée à votre projet de conception.

# icônes<br>1. Bien comprendre la raison d'être de l'icône à créer<br>1. Bien comprendre la raison d'être de l'icône à créer

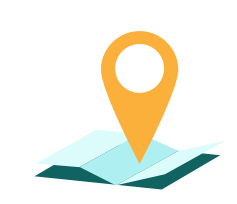

Créez une carte de vos voyages exemple-> Obtenez des conseils de la communauté Ecriver vos aventures uploader vos photo

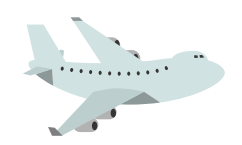

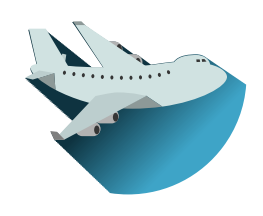

Dans ce second cas, il ne faudra pas hésiter à utiliser un dictionnaire des synonymes pour dénir une liste de mots-clés qui pourra peut-être vous aider à traduire au mieux en image l'action ou l'objet que vous désirez illustrer.

# S'inspirer de ce qui existe déjà

N'hésitez pas non plus à consulter des images plus grandes mais utilisées pour traiter le même thème.

# Choisir un style d'icône

Travelgem

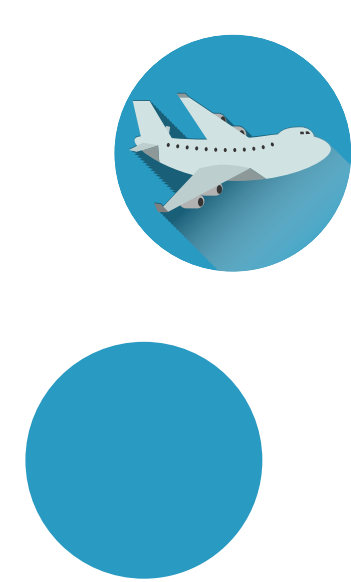

nom du site